WindowsVista PDF

## https://www.100test.com/kao\_ti2020/283/2021\_2022\_WindowsVis  $_1$ c $100_2$ 283566.htm Vista

IPconfig Ping Windows Vista

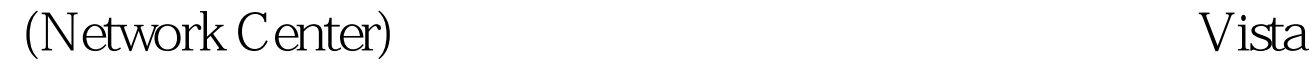

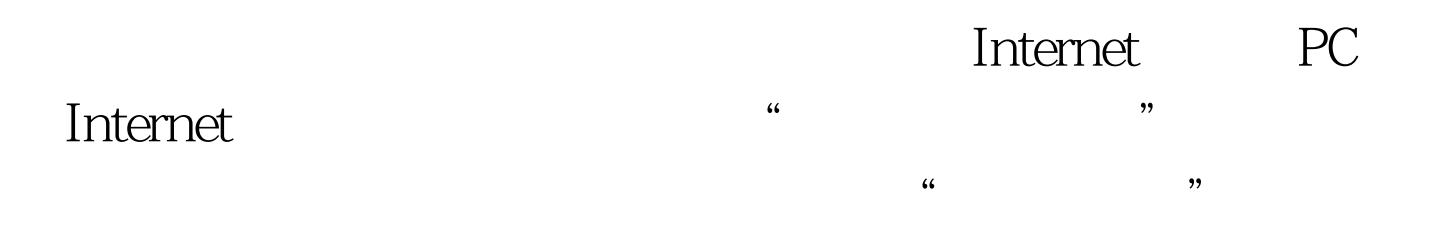

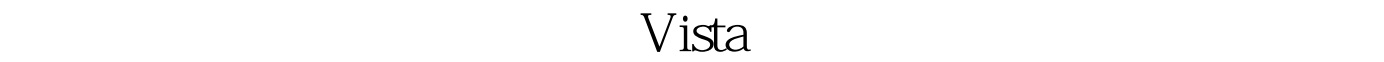

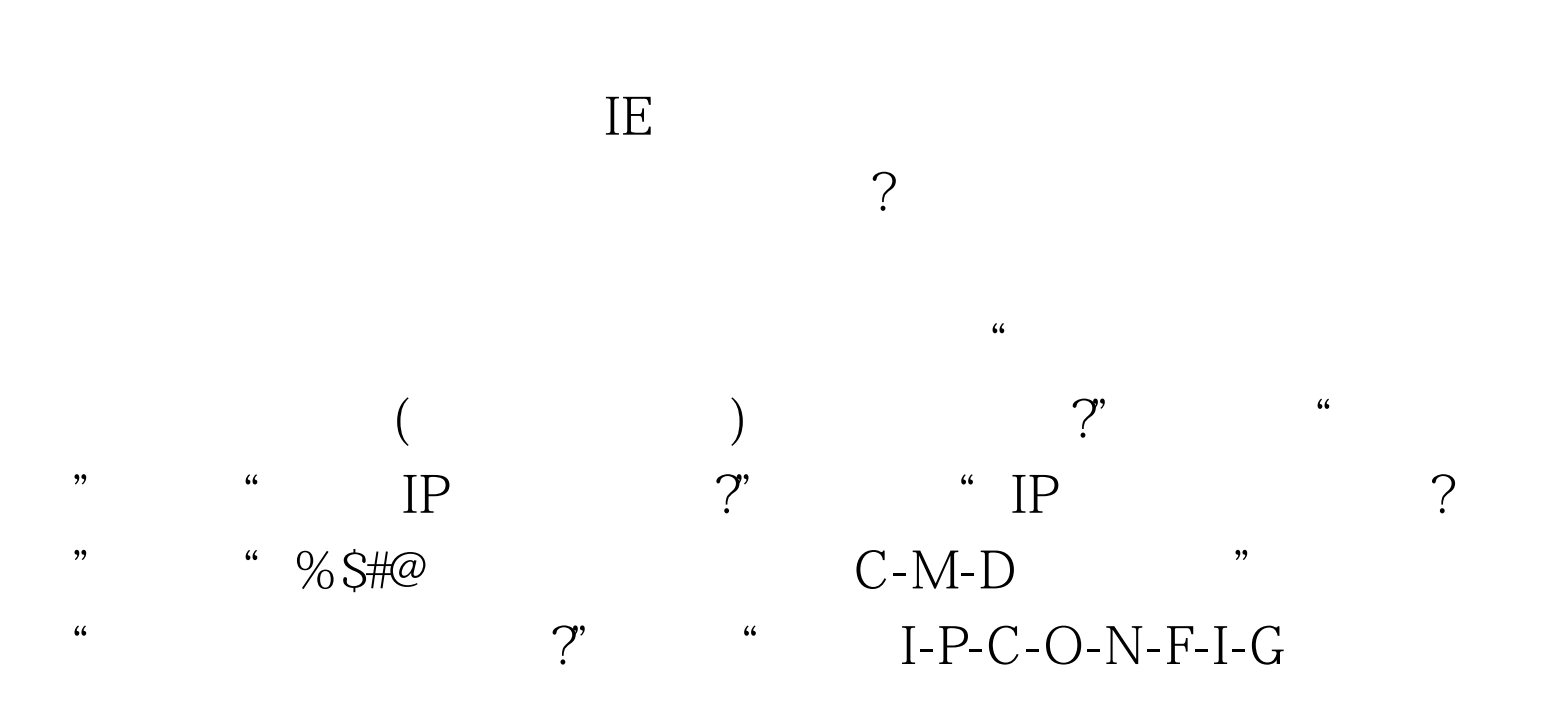

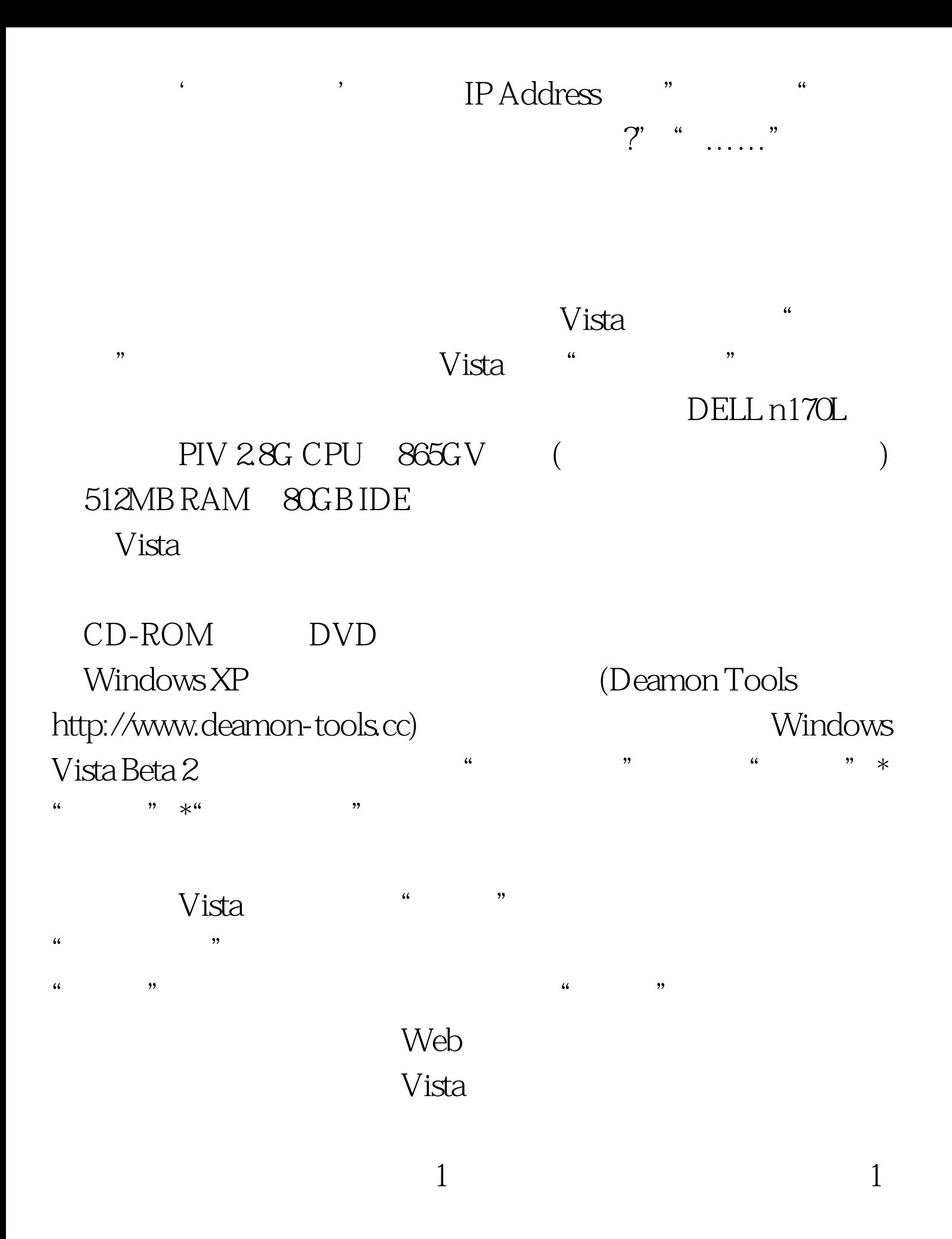

 $100Test$ www.100test.com